# Recover lost KDB password

Joseph's WebSphere Library

> **WebSphere Application Server Troubleshooting tools**

## **Joseph Amrith Raj**

http://facebook.com/webspherelibrary

## **Scenario**

**Sometimes you may not be able to retrieve the password of the KDB file. When you create a new KDB file using iKeyman utility, it asks you to create a stash file. This stash file will come to your rescue when you lose KDB password. You can use the following script against Stash file to recover the password.** 

## **Script**

```
#!/usr/bin/perl -w
#unstash.pl - "decrypt" IBM HTTP server stash files. No, really. They 
<strong>are</strong> this pathetic.
use strict;
die "Usage: $0 <stash file>n" if $#ARGV != 0;
```
**my \$file=\$ARGV[0];**

**open(F,\$file) || die "Can't open \$file: \$!";**

**my \$stash;**

**read F,\$stash,1024;**

**my @unstash=map { \$\_^0xf5 } unpack("C\*",\$stash);**

**foreach my \$c (@unstash) {**

**last if \$c eq 0;**

```
printf "%c",$c;
```
**}**

**printf "n";**

This script is not my work; I got it on some forum back in 2008. So Credit and Thanks goes to the actual author.

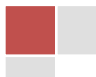

## **How to Use**

- 1. Copy the above script and save it as unstash.pl
- 2. Change the permissions on the script to have execute permissions
- 3. ./unstash.pl STASH\_FILE\_NAME

Tip: if you get 'n' at the end of the output… do not copy 'n'.

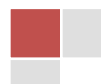

#### **About Author**

Joseph Amrith Raj is a technical consultant for multiple WebSphere products. He worked on various product consulting and support teams including WebSphere Application Server, WebSphere MQ, WebSphere Message Broker, Enterprise Service Bus and WebSphere Process Server. He has 7 years of experience in administration, troubleshooting, consulting and he has significant experience in architecture, strategy and leadership positions. He is IBM certified for WAS, WMQ, WPS , SOA and Cloud Computing.

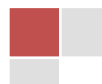

## **Connect With US**

#### **Get notified on upcoming tutorials**

Subscribe, to get this WebSphere blog posts directly to your inbox: [here](http://goo.gl/9qc3n)

#### **Tell us your feedback and what you want**

- Please leave your comments in the comments section below the post
- Send us suggestions for future topics and improvements about the content at [webspherelibrary@live.com](mailto:webspherelibrary@live.com)

#### **Be Connected!**

- **X** Connect with us on **Facebook**
- **X** Connect with us on **Twitter**
- **X** More about us : [profile](http://www.webspherelibrary.mp/)

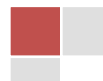